## **GEOMETRY AT ITS BEST**

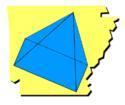

"Back to the Basics"

## Table of Contents:

| Introduction and definitions | 3 |
|------------------------------|---|
| Drawing Practice             | 4 |

## **OBJECTIVE:**

In this activity students learn and use the basic undefined terms and defined terms of geometry.

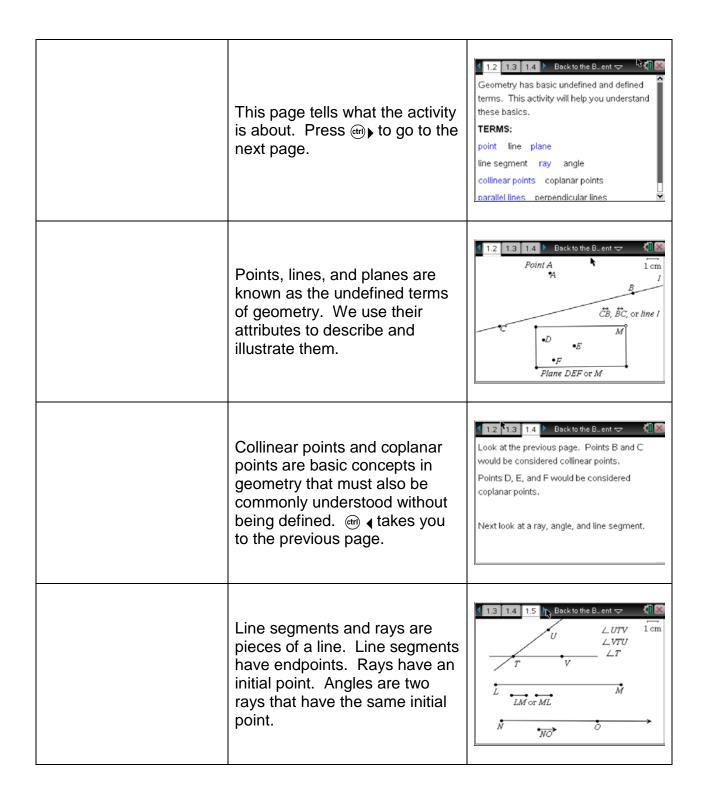

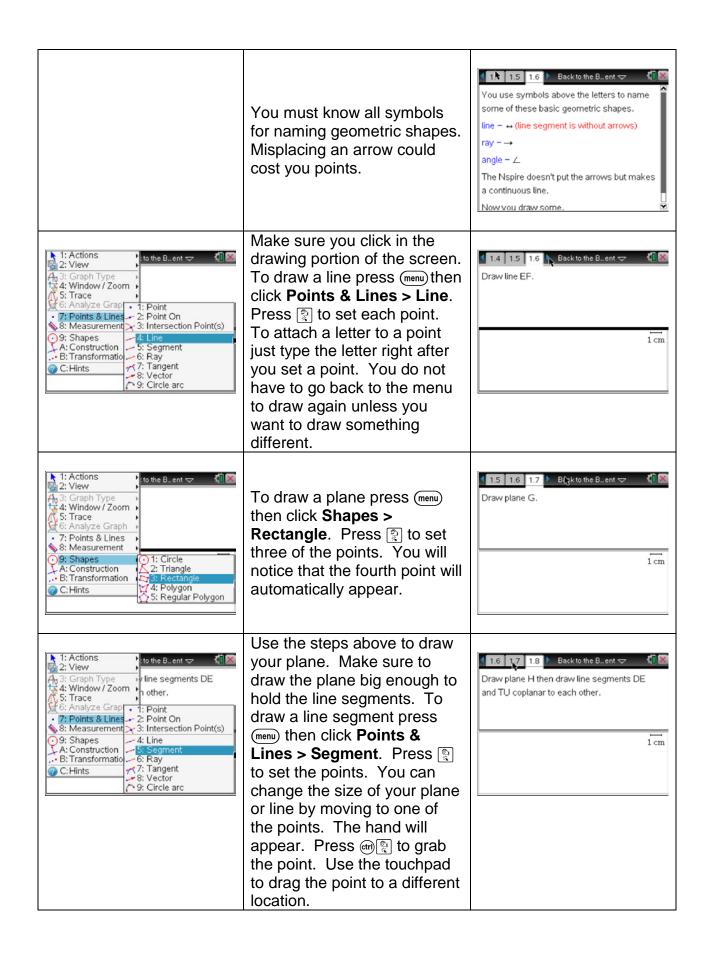

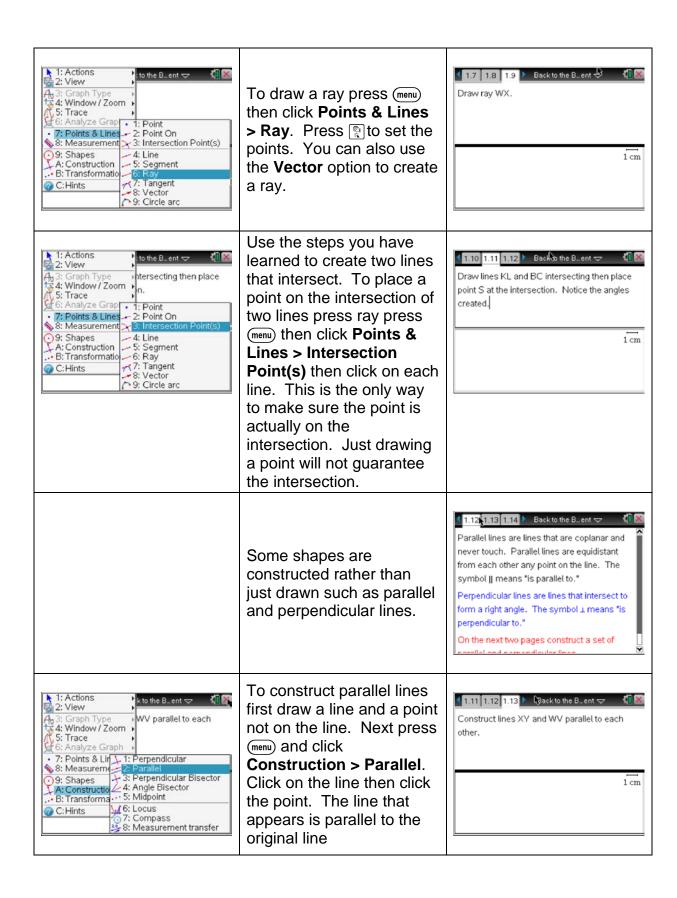

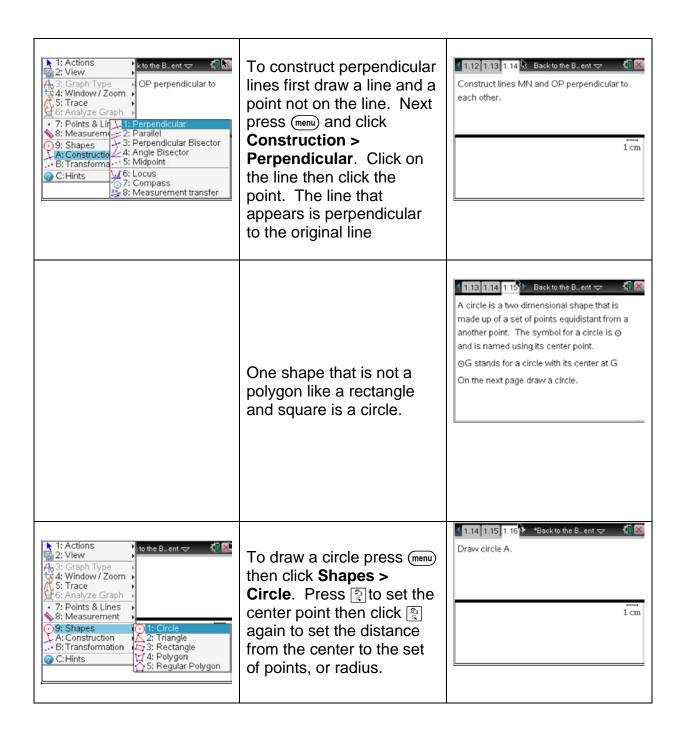

| Notes: |  |
|--------|--|
|        |  |
|        |  |
|        |  |
|        |  |
|        |  |
|        |  |
|        |  |
|        |  |
|        |  |
|        |  |
|        |  |
|        |  |
|        |  |
|        |  |
|        |  |

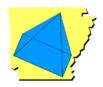